## **Quizlet: Karteikartenlernprogramm**

Quizlet ist ein Karteikartenlernprogramm. Man kann in bereits vorhandenen Kartensets zu bestimmten Themen oder Lehrwerken suchen oder sich (als Lehrer\*in oder Schüler\*in) auch ein eigenes Set von Karteikarten anlegen.

Durch die verschiedenen Möglichkeiten der Abfrage eröffnen sich mit der Erstellung eines einzelnen Sets auch verschiedene Lernwege.

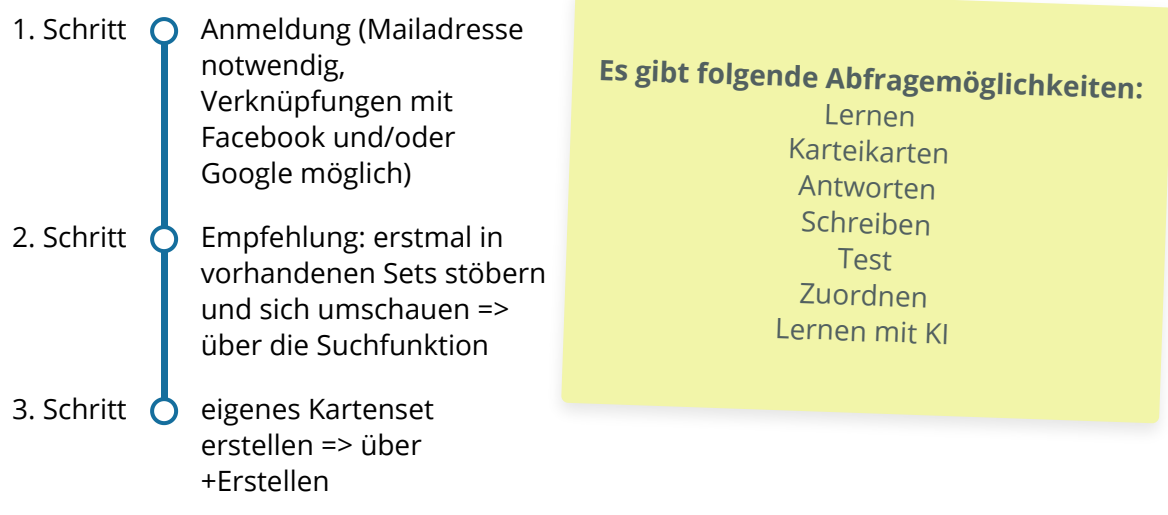

## **:** $\overleftrightarrow{C}$ **:** Tipps

- man kann fremde Kartensets kopieren und verändern => kopieren  $\bullet$
- verschiedene Lernsets lassen sich zu einem Set zusammenfassen => zusammenführen
- Lernsets lassen sich in LMS einbetten => embed

# **Quizlet live**

So funktioniert's:

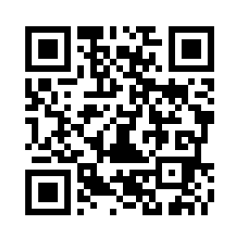

### **Wichtig!**

Für Quizlet live muss dein Set mindestens aus 6 Paaren bestehen.

**Quizlet live** bringt kollaborative Aspekte in die Lernphasen. Besonders hilfreich bei Maßnahmen zur Teambildung ist die immer wieder neu zusammengesetzte Gruppenstruktur.